### THE US NATIONAL VIRTUAL OBSERVATORY

# Achieving A Unified Query Layer

I.Brian Thomas, Edward Shaya, University of Maryland

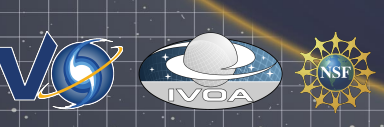

name/org/meeting and the 1990 Date

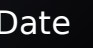

### The Problem

Must expose local schema, results returned in terms of the local schema, no good idea of the objects in the archive.

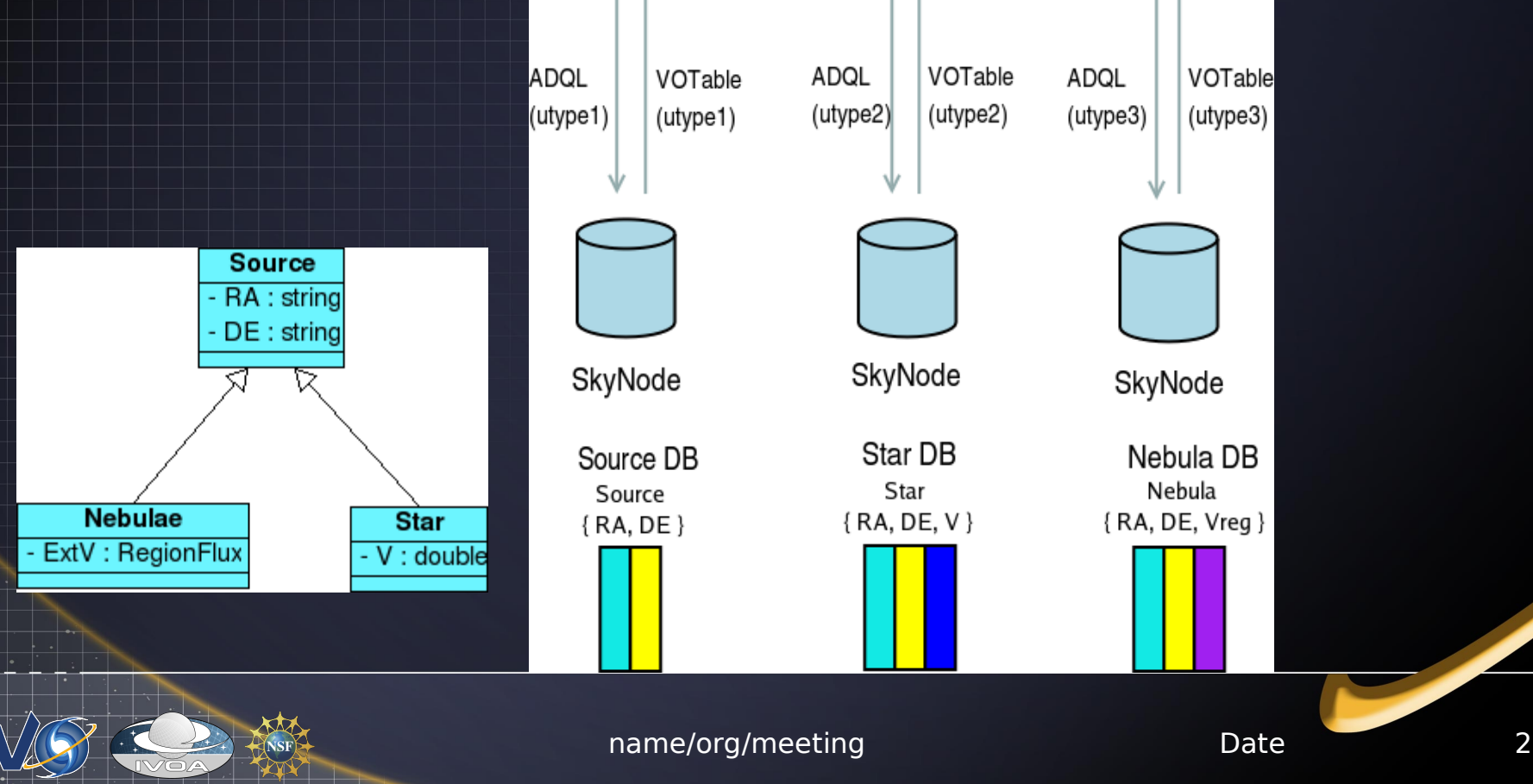

## Solution

### • Use an ORM (Object-Relational Mapping) Layer.

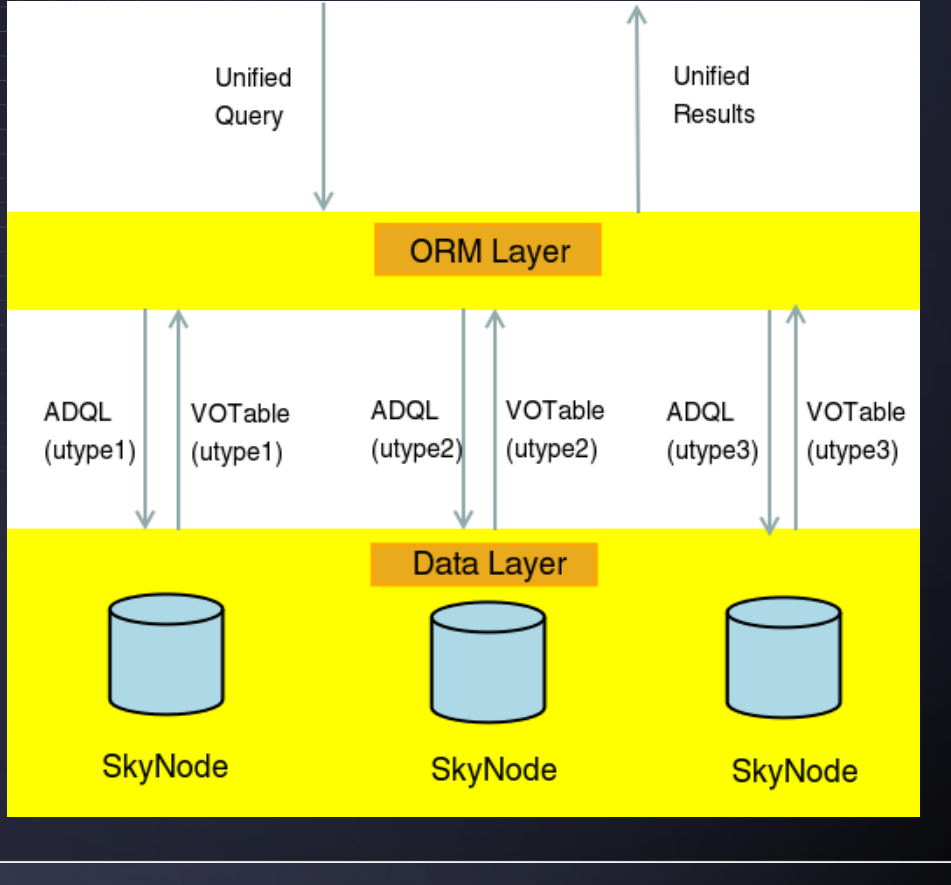

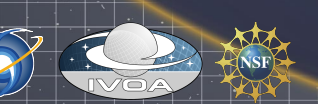

## Implementation Choice

• **Use Standard Technologies**: XQuery on XML documents that describe the underlying data repositories

- XQuery : developed from Quilt, W3C standard (<http://www.w3c.org/XML/Query>)
	- Need to add an extension what carries some SQLlike statements

#### – Unifying Data Model in XML

- Analysis shows object-container model (utype on each object)
- Contains resource descriptions that act with the SQL-like statements in the XQuery

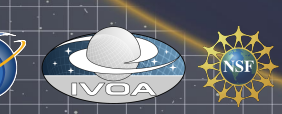

### Data Model : A Catalog of **Objects**

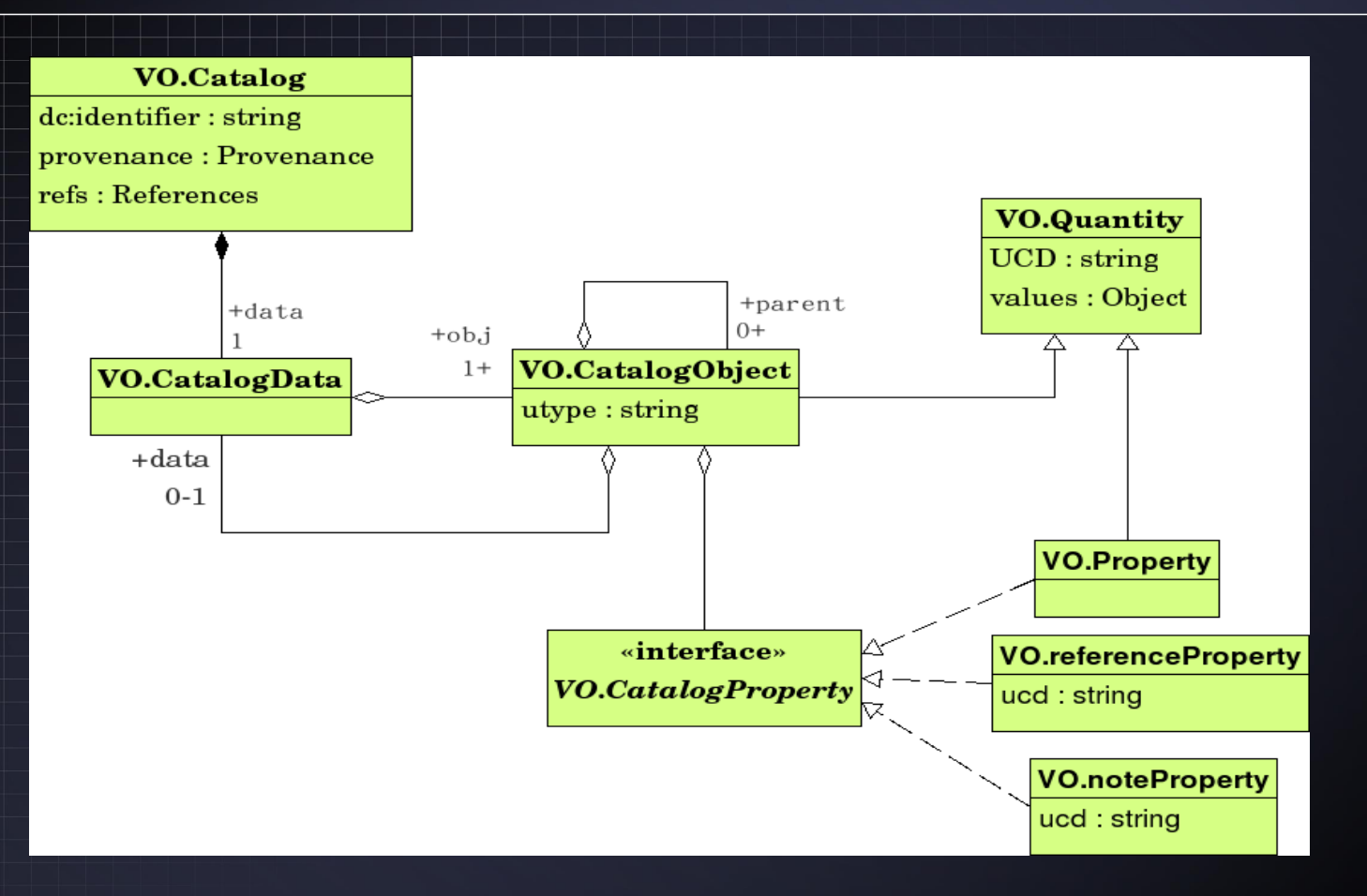

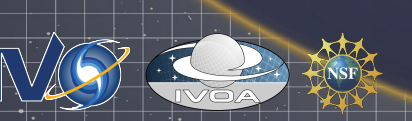

### Basic Search

for \$obj in //Catalog/data//object where \$obj[[/@utype=](file:///@utype)'source']  $r$ return  $\langle$ results $\rangle$  {  $\delta$ obj }  $\langle$ /results $\rangle$ XQuery search for sources with RA property >30.0 Finds nodes in the StarDB which have values as: <object name= "hd043434434"> <property>...*<values dbId= "starCat" dbTable= "cat1" dbCol= "ra" />*</property> <property>...<values dbId= "starCat" dbTable= "cat1" dbCol= "de" /></property> <property>...<values dbId= "starCat" dbTable= "cat1" dbCol= "V"/></property>

</object>

*\** ORM layer uses meta-data to construct simple SQL and then fill *in the values*

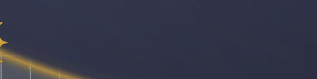

name/org/meeting bate Date 6

### Mapping Mechanism in Search

for \$obj in //Catalog/data//object where \$obj[\[/@utype](file:///@utype)='source'] return <results> { data\_select ( *\$obj* where *\$obj/property[\[/@ucd](file:///@ucd) = "pos.eq.ra.main"]* > 30.0 ) } </results> XQuery search for sources with RA property >30.0

Yellow bit directs the layer to fill in the values nodes based on  $RA > 30$ .

*Only corresponding RA, DE and V values are returned.*

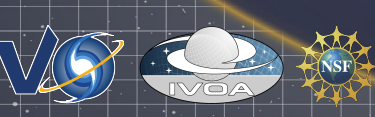

# Application

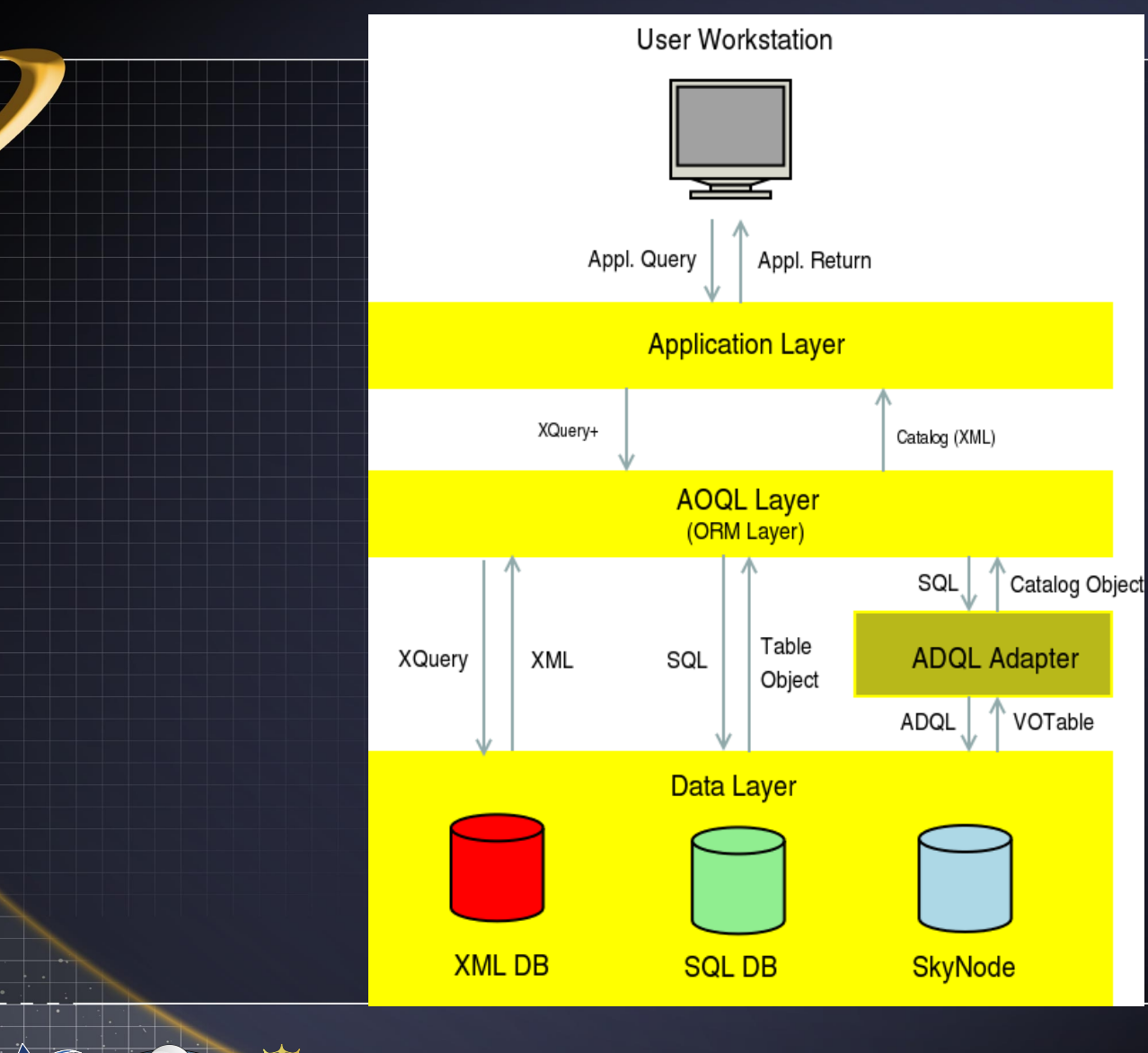

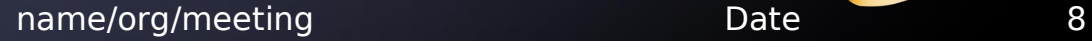

### **Summary**

\* Software to be checked into NVO CVS real soon! \* Looking go collaborate with others.

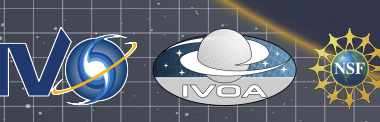

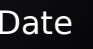